# **Predicting 6 Year Graduation at NJCU**

# **FINAL R PROJECT FINC614**

Julian Garcia

December 6, 2017

**A library**(readr) **library**(dplyr) ## ## Attaching package: 'dplyr' ## The following objects are masked from 'package:stats': ## ## filter, lag ## The following objects are masked from 'package:base': ## ## intersect, setdiff, setequal, union **library**(ggplot2) **library**(rJava) **library**(randomForest) ## Warning: package 'randomForest' was built under R version 3.4.3 ## randomForest 4.6-12 ## Type rfNews() to see new features/changes/bug fixes. ## ## Attaching package: 'randomForest' ## The following object is masked from 'package:ggplot2': ## ## margin ## The following object is masked from 'package:dplyr': ## ## combine **library**(FSelector) **library**(caret) ## Loading required package: lattice

```
library(e1071)
library(rattle)
## Rattle: A free graphical interface for data science with R.
## Version 5.1.0 Copyright (c) 2006-2017 Togaware Pty Ltd.
## Type 'rattle()' to shake, rattle, and roll your data.
## 
## Attaching package: 'rattle'
## The following object is masked from 'package:randomForest':
## 
## importance
library(rpart.plot)
## Loading required package: rpart
library(RColorBrewer)
library(klaR)
## Loading required package: MASS
## 
## Attaching package: 'MASS'
## The following object is masked from 'package:dplyr':
## 
## select
library(ROCR)
## Loading required package: gplots
## 
## Attaching package: 'gplots'
## The following object is masked from 'package:stats':
## 
## lowess
library(pROC)
## Type 'citation("pROC")' for a citation.
## 
## Attaching package: 'pROC'
## The following objects are masked from 'package:stats':
## 
## cov, smooth, var
library(readxl)
```

```
## Warning: package 'readxl' was built under R version 3.4.3
library(labeling)
library(reshape2)
FALL2010 <- read_excel("C:/Users/jgarcia/Desktop/school stuff/FALL2010FTFTPRO
JECTFINAL10.xlsx")
```
# **B Data Description**

**The dataset I chose is student data dealing with 2 cohorts from the years 2010 and 2011 that I built from snapshots we capture within the office on Institiutional Effectiveness here at NJCU and live financial aid information stored on the schools system. I loaded a variety of pre-college characteristics as follows: Birth-Date (BirthDate), High School Percentile (hspctl), Math SAT, Critical Reading SAT and the combined total SAT Scores(msat, crsat, and totnusat). In addition I also included entering perfomance based and financial aid characteristics from snapshot records and from the FAFSA (Free Application for Federal Student Aid) they are as follows: Credits enrolled (creden), entering term (Term), Ethnicity(Nues), Basic Skills test scores (BASICENGL, BASICREAD, BASICARIT and BASICELAG), Declaration of Major (PlannedorDeclared), Transfer Credits (TotalTrnsfr), Test Credits (TotalTest), student/parent income (AdjustedGrossIncome and ParentAdjustedGrossIncome), financial need (need), housing status (Housing) grants (grantactual), scholarships (scholactual), loans (loanactual), work-study (workstudyactual). Also included are end of term and end of year one and two characteristics such as: cumulative GPA after first term (CUMGPA), Credits passed after first term (TermPassed), total credits passed/transfered/tested (TotalUnits), End of first Year credits and GPA (TotalPassedEOY and CUMGPAEOY), End of second Year credits and GPA (TotalPassedEOYT and CUMGPAEOYT) and 1st year retention (retained).**

# **C Questions**

**What characteristics impact retention?**

**What kinds of correlations exist between pre-college characteristics and student performance?**

**What factors can help predict a 6 year graduate?**

```
D
a
View(FALL2010)
sum(is.na(FALL2010))
## [1] 1154
```
### **Removed Nulls**

Replaced negative values from need and parent adjusted gross income wth 0's FALL2010  $\leftarrow$  na.omit(FALL2010) FALL2010\$ParentAdjustedGrossIncome <- ifelse(FALL2010\$ParentAdjustedGrossInco me< 0, 0, FALL2010\$ParentAdjustedGrossIncome) FALL2010\$need <- ifelse(FALL2010\$need<  $0, 0, 0$ , FALL2010\$need)

### D

### C

summary(FALL2010)

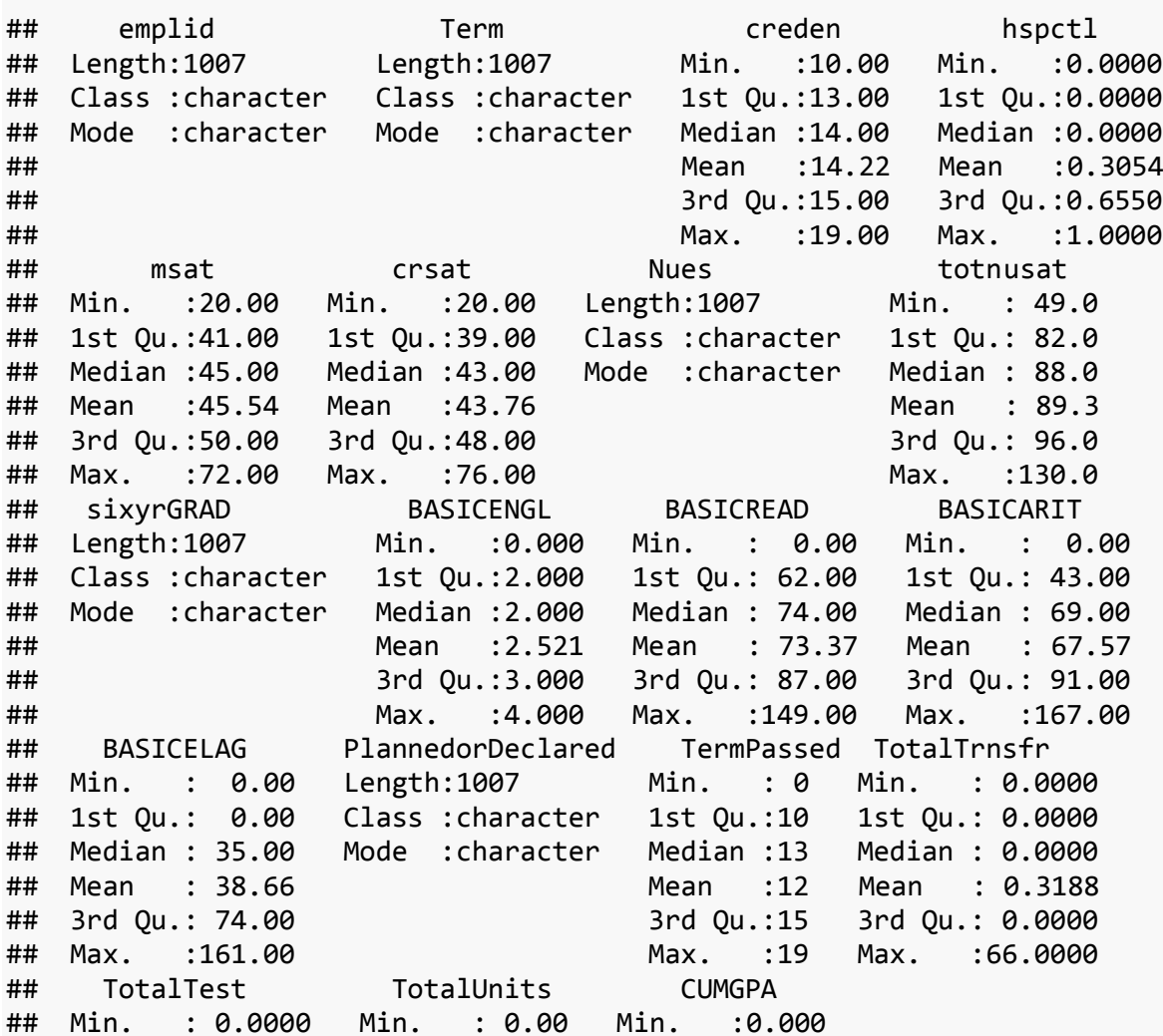

D

 $\mathbf b$ 

## 1st Qu.: 0.0000 1st Qu.:11.00 1st Qu.:2.430 ## Median : 0.0000 Median :13.00 Median :3.000 ## Mean : 0.2393 Mean :13.05 Mean :2.785 ## 3rd Qu.: 0.0000 3rd Qu.:15.50 3rd Qu.:3.440 ## Max. :12.0000 Max. :84.00 Max. :4.000 ## BirthDate AdjustedGrossIncome FatherHighestGradeLevel ## Min. :1984-07-30 00:00:00 Min. : 0 Length:1007 ## 1st Qu.:1992-02-21 12:00:00 1st Qu.: 0 Class :character ## Median :1992-09-10 00:00:00 Median : 0 Mode :character ## Mean :1992-08-12 13:23:39 Mean : 1818 ## 3rd Qu.:1993-05-01 00:00:00 3rd Qu.: 0 ## Max. :1995-01-07 00:00:00 Max. :234461 ## MotherHighestGradeLevel ParentAdjustedGrossIncome need ## Length:1007 Min. : 0 Min. : 0 ## Class :character 1st Qu.: 15180 1st Qu.:14498 ## Mode :character Median : 31019 Median :18286 ## Mean : 45074 Mean :17857 ## 3rd Qu.: 60331 3rd Qu.:25962 ## Max. :298966 Max. :35940 ## retained Housing grantactual scholactual ## Length:1007 Length:1007 Min. : 0 Min. : 0.0 ## Class :character Class :character 1st Qu.: 0 1st Qu.: 0.0 ## Mode :character Mode :character Median : 7068 Median : 0.0 ## Mean : 6488 Mean : 782.3 ## 3rd Qu.:11412 3rd Qu.: 0.0 ## Max. :14349 Max. :27631.9 ## loanactual workstudyactual TotalPassedEOY TotalPassedEOYT ## Min. : 0 Min. : 0.0 Min. : 0.00 Min. : 0.00 ## 1st Qu.: 0 1st Qu.: 0.0 1st Qu.:19.00 1st Qu.:25.00 ## Median : 1750 Median : 0.0 Median :25.00 Median :45.00 ## Mean : 3096 Mean : 155.3 Mean :23.18 Mean :40.55 ## 3rd Qu.: 5500 3rd Qu.: 0.0 3rd Qu.:29.00 3rd Qu.:56.00 ## Max. :23500 Max. :3000.0 Max. :41.00 Max. :80.00 ## CUMGPAEOY CUMGPAEOYT ## Min. :0.000 Min. :0.000 ## 1st Qu.:2.270 1st Qu.:2.190 ## Median :2.870 Median :2.760 ## Mean :2.661 Mean :2.576 ## 3rd Qu.:3.350 3rd Qu.:3.250 ## Max. :4.000 Max. :4.000 FALL2010 **%>% count**(sixyrGRAD) ## # A tibble: 2 x 2 ## sixyrGRAD n ## <chr> <int> ## 1 no 657 ## 2 yes 350 FALL2010 **%>% count**(retained)

```
## # A tibble: 2 x 2
## retained n
## <chr> <int>
## 1 no 263
## 2 yes 744
```
**E**

**Grouped SAT Scores, GPA's and Credit's passed to analyze retention and graduation based on performance and it is evident as you move up in the group it is more likely to be retained and to graduate within 6 years. Also created binomial fields based on predefined performance standards for gpa and credits earned in hopes to impove the logistic regression with some additional binomial chracteristics.** FALL2010 <- **mutate**(FALL2010, SATGROUP = **as.numeric**(**cut**(FALL2010**\$**totnusat,5))) FALL2010 <- **mutate**(FALL2010, GPAGROUP = **as.numeric**(**cut**(FALL2010**\$**CUMGPA,4))) FALL2010 <- **mutate**(FALL2010, GPAEOYGROUP = **as.numeric**( **cut**(FALL2010**\$**CUMGPAEOY ,4))) FALL2010 <- **mutate**(FALL2010, GPAEOYTGROUP = **as.numeric**( **cut**(FALL2010**\$**CUMGPAEO YT,4))) FALL2010 <- **mutate**(FALL2010, TermPassedGROUP = **as.numeric**( **cut**(FALL2010**\$**TermP  $assoc(6))$ FALL2010 <- **mutate**(FALL2010, TotalPassedEOYGROUP = **as.numeric**( **cut**(FALL2010**\$**T otalPassedEOY,6))) FALL2010 <- **mutate**(FALL2010, TotalPassedEOYTGROUP = **as.numeric**( **cut**(FALL2010**\$** TotalPassedEOYT,6))) FALL2010 <- **mutate**(FALL2010, EOYoverthirty = **if\_else**( TotalPassedEOY**>**29, "yes ", "no" )) FALL2010 <- **mutate**(FALL2010, EOYToversixty = **if\_else**( TotalPassedEOYT**>**59, "ye s", "no" )) FALL2010 <- **mutate**(FALL2010, EOYgpagood = **if\_else**( CUMGPAEOY**>**2.8, "yes", "no" )) FALL2010 <- **mutate**(FALL2010, EOYTgpagood = **if\_else**( CUMGPAEOYT**>**2.8, "yes", "n o" )) FALL2010 **%>% count**(GPAGROUP, sixyrGRAD)

## # A tibble: 8 x 3 ## GPAGROUP sixyrGRAD n ## <dbl> <chr> <int> ## 1 1 no 70 ## 2 1 yes 2 ## 3 2 no 80 ## 4 2 yes 7 ## 5 3 no 264 ## 6 3 yes 89

## 7 4 no 243 ## 8 4 yes 252 FALL2010 **%>% count**(GPAGROUP, retained) ## # A tibble: 8 x 3 ## GPAGROUP retained n <dbl> <chr> <int> ## 1 1 no 51 ## 2 1 yes 21 ## 3 2 no 40 ## 4 2 yes 47 ## 5 3 no 96 ## 6 3 yes 257 ## 7 4 no 76 ## 8 4 yes FALL2010 **%>% count**(GPAEOYGROUP, sixyrGRAD) ## # A tibble: 7 x 3 ## GPAEOYGROUP sixyrGRAD n ## <dbl> <chr> <int> ## 1 1 no 80 ## 2 2 no 108 ## 3 2 yes 5 ## 4 3 no 276 ## 5 3 yes 108 ## 6 4 no 193 ## 7 4 yes 237 FALL2010 **%>% count**(GPAEOYGROUP, retained) ## # A tibble: 8 x 3 ## GPAEOYGROUP retained n ## <dbl> <chr> <int> ## 1 1 no 67 ## 2 1 yes 13 ## 3 2 no 53 ## 4 2 yes 60 ## 5 3 no 88 ## 6 3 yes 296 ## 7 4 no 55 ## 8 4 yes 375 FALL2010 **%>% count**(GPAEOYTGROUP, sixyrGRAD) ## # A tibble: 7 x 3 ## GPAEOYTGROUP sixyrGRAD n ## <dbl> <chr> <int> ## 1 1 no 83 ## 2 2 no 132 ## 3 2 yes 4

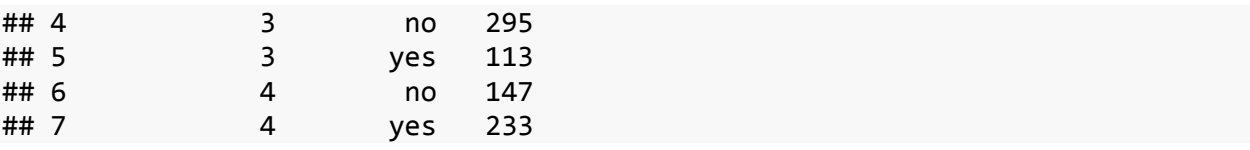

**D**

### **d-1**

**From these box plots we can see the different impacts certain pre college characteristics have on retention in comparison to first semester performance characteristics. It is evident that neither math or critical reading sat scores provide any distinction between the groups that are retained or graduated where as students with higher gpas and more term credits passed after their first semester tend to be retained and/or graduate within six years. The strongest distinction amongst students who are retained is Term Credits passed. ggplot**(FALL2010, **aes**(retained, CUMGPA, color = retained)) **+ geom\_boxplot**()

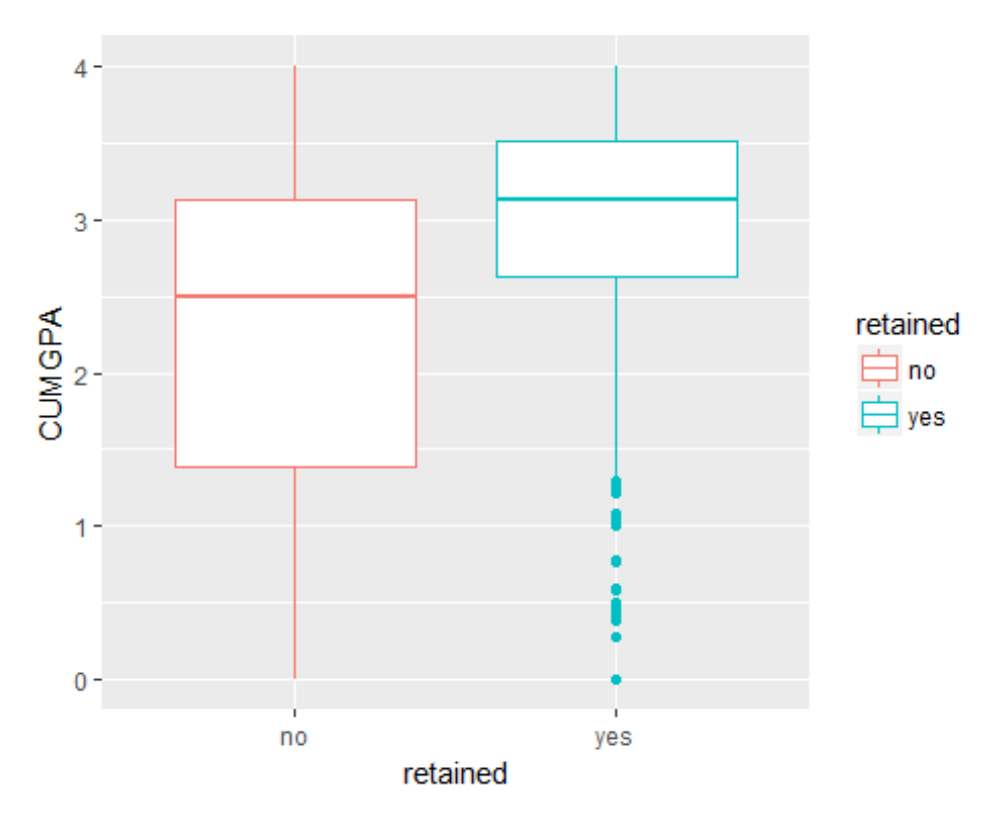

**ggplot**(FALL2010, **aes**(retained, TermPassed, color = retained)) **+ geom\_boxplot**( )

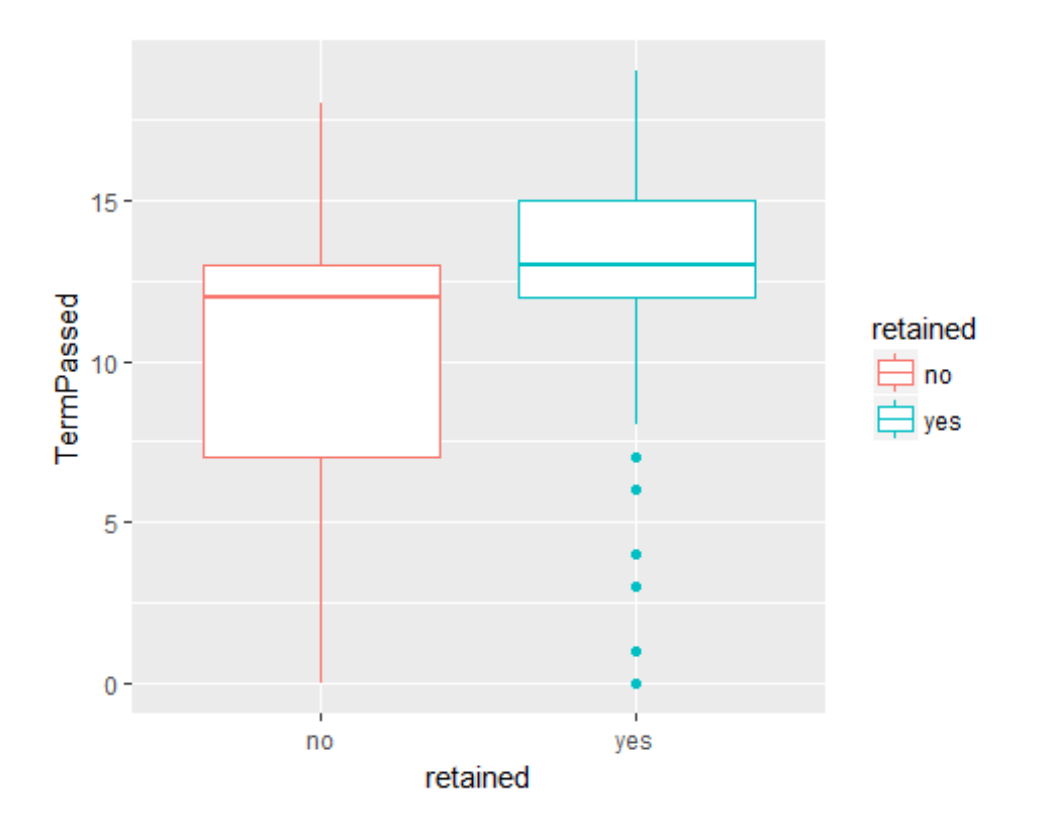

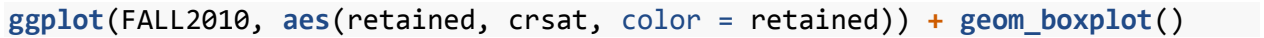

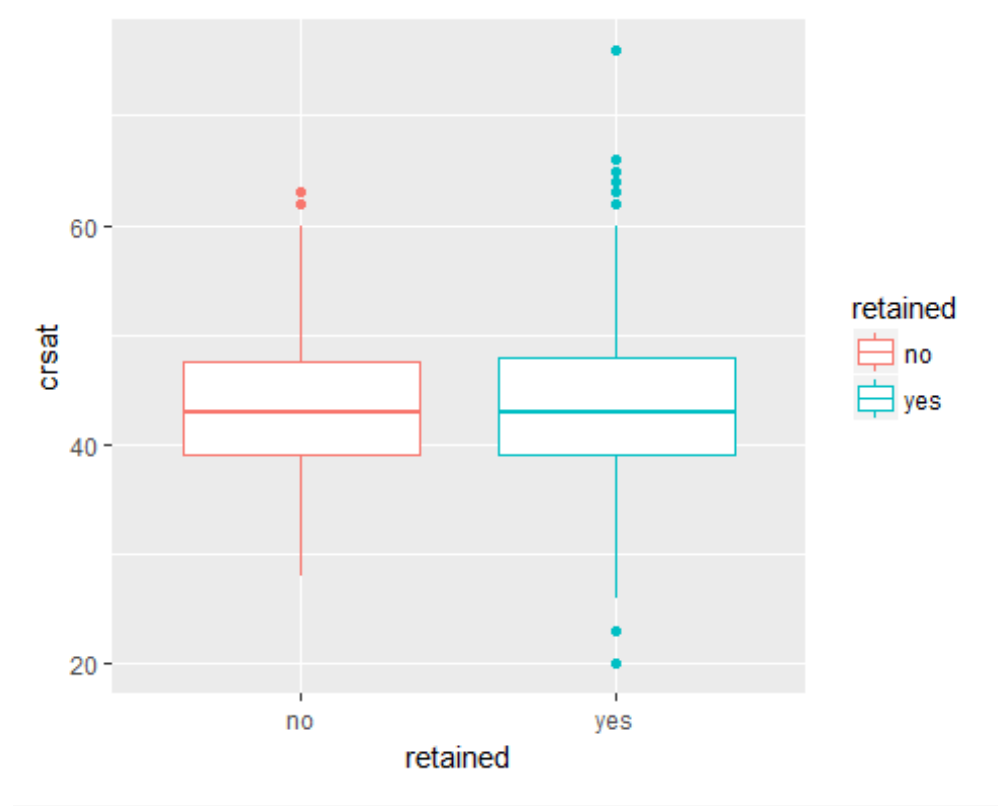

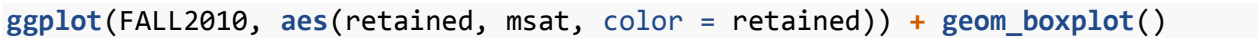

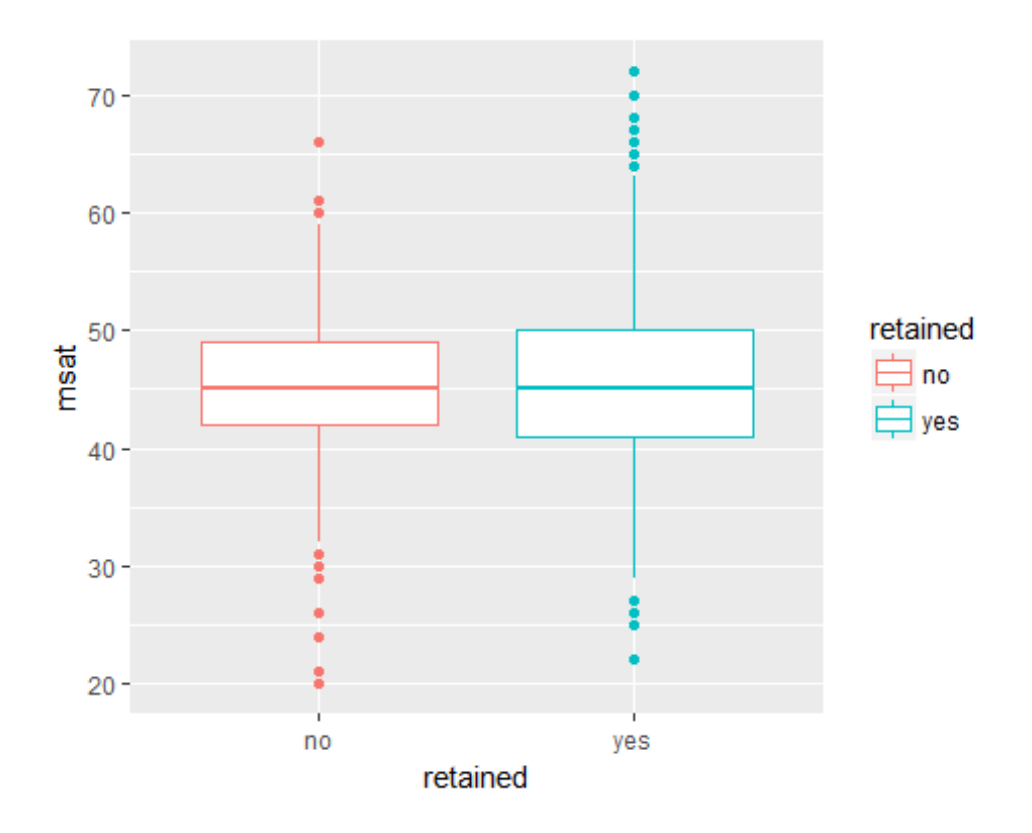

# **D**

### **d-2**

**This scatter plot shows some grouping of succesful 6 year graduates in the upper right corner where students have the greatest combination of cumulative gpa and first term credits passed. I produced three scatter plots showing cumulative GPA and total credits earned at 3 different points in the students career and it is evident that these groups begin to cluster even more as they progress into their academic careers.**

**ggplot**(data=FALL2010, **aes**(TermPassed, CUMGPA, color=sixyrGRAD)) **+ geom\_point**( )

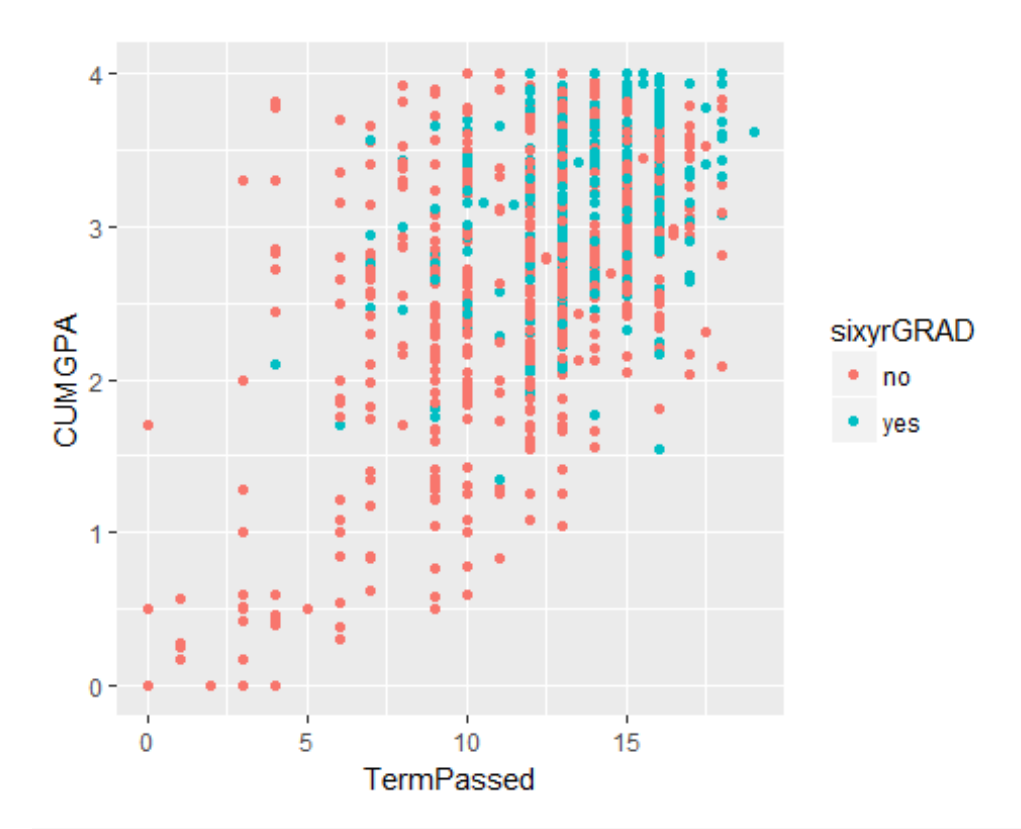

ggplot(data=FALL2010, aes(TotalPassedEOY, CUMGPAEOY, color=sixyrGRAD)) + geom<br>\_point()

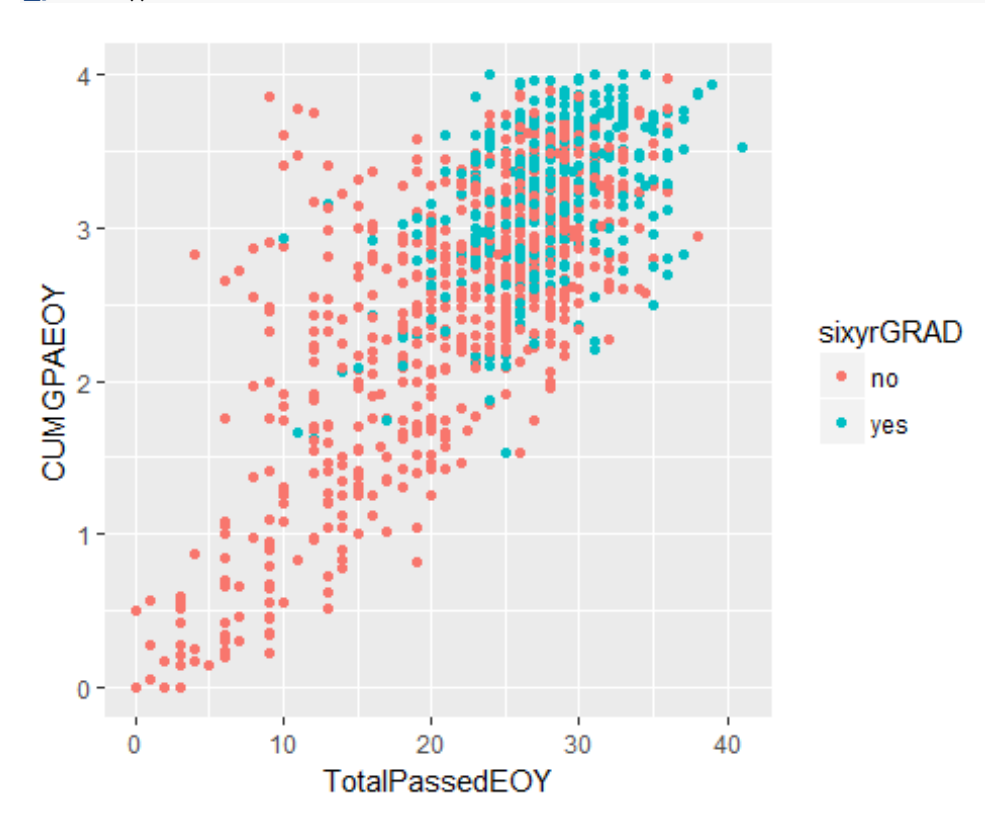

**ggplot**(data=FALL2010, **aes**(TotalPassedEOYT, CUMGPAEOYT, color=sixyrGRAD)) **+ ge om\_point**()

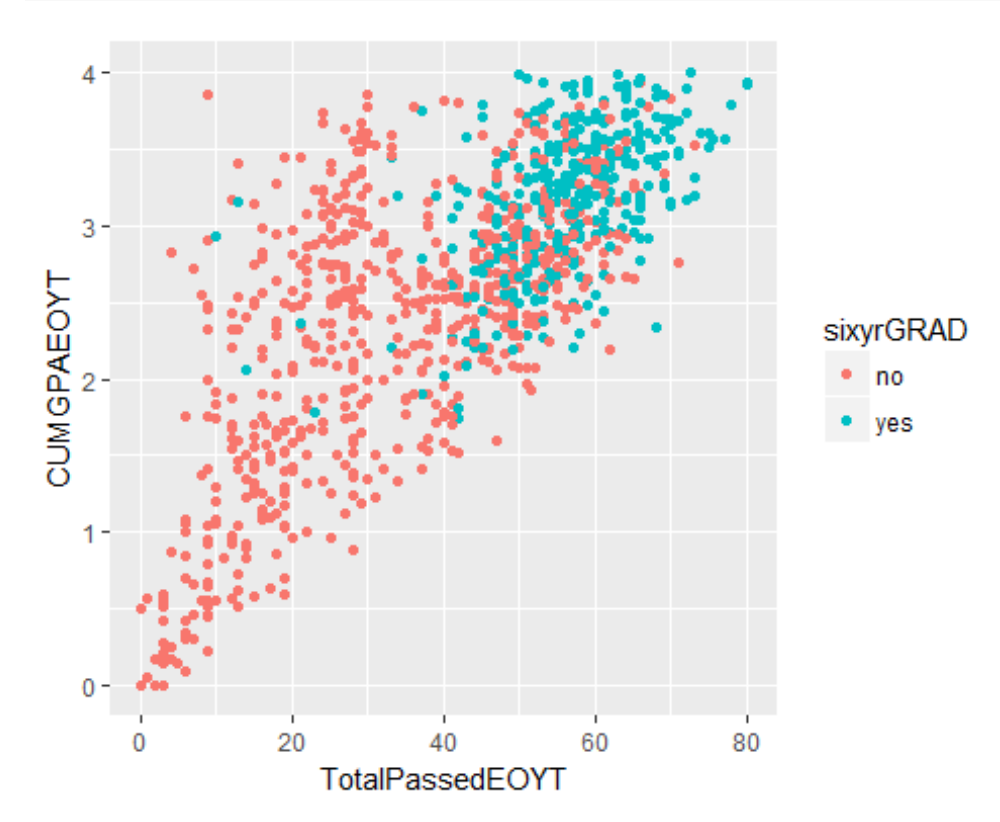

### **D**

### **d-3**

**From this histogram we can tell again that as cumulative gpa goes up so do the amount of students who graduate in six years in the second histogram we can see the same goes for total credits earned by the end of the second year and there seems to be a real sweet spot for students who stay on target and accumulate 60 credits by the end of their second year. Further proving that target credit accumulation is the biggest impact on student graduation. ggplot**(data=FALL2010, **aes**(CUMGPAEOY, fill = sixyrGRAD)) **+ geom\_histogram**()

## `stat\_bin()` using `bins = 30`. Pick better value with `binwidth`.

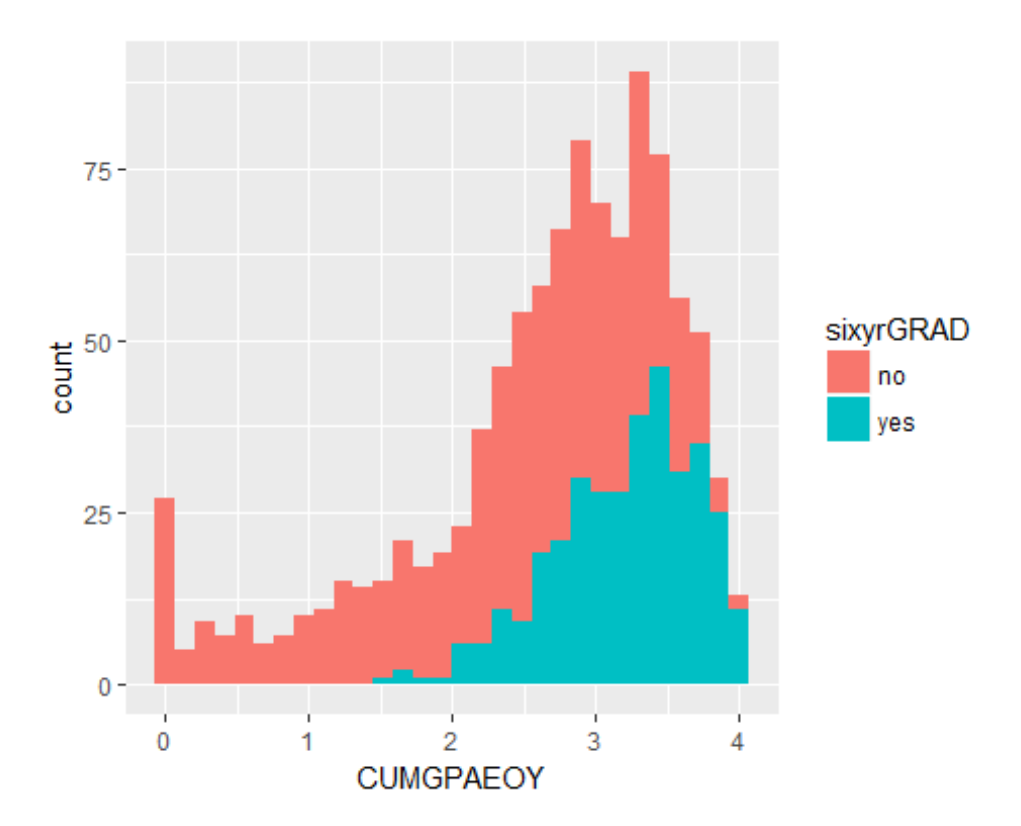

ggplot(data=FALL2010, aes(CUMGPAEOYT, fill = sixyrGRAD)) + geom\_histogram() ## `stat\_bin()` using `bins = 30`. Pick better value with `binwidth`.

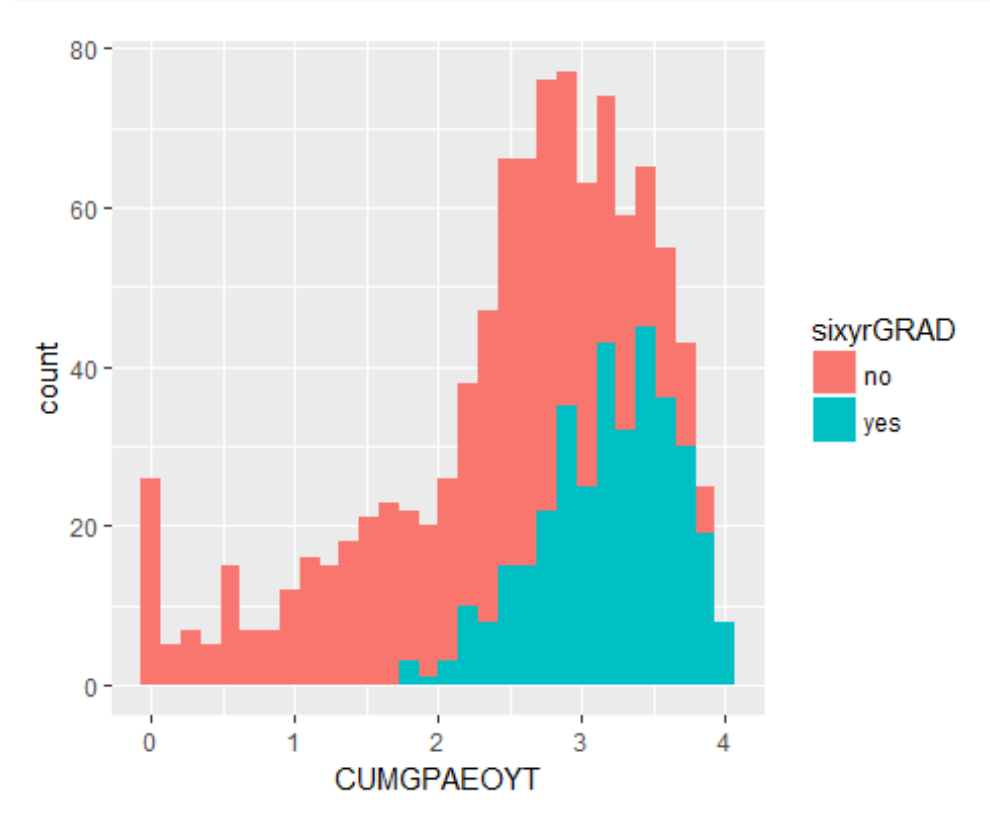

```
ggplot(data=FALL2010, aes(TotalPassedEOY, fill = sixyrGRAD)) + geom_histogram
()
```
 $100$ sixyrGRAD count no yes  $50 -$ 0  $20$  $30$  $10$ 40 0 TotalPassedEOY

## `stat\_bin()` using `bins = 30`. Pick better value with `binwidth`.

**ggplot**(data=FALL2010, **aes**(TotalPassedEOYT, fill = sixyrGRAD)) **+ geom\_histogra m**()

## `stat\_bin()` using `bins = 30`. Pick better value with `binwidth`.

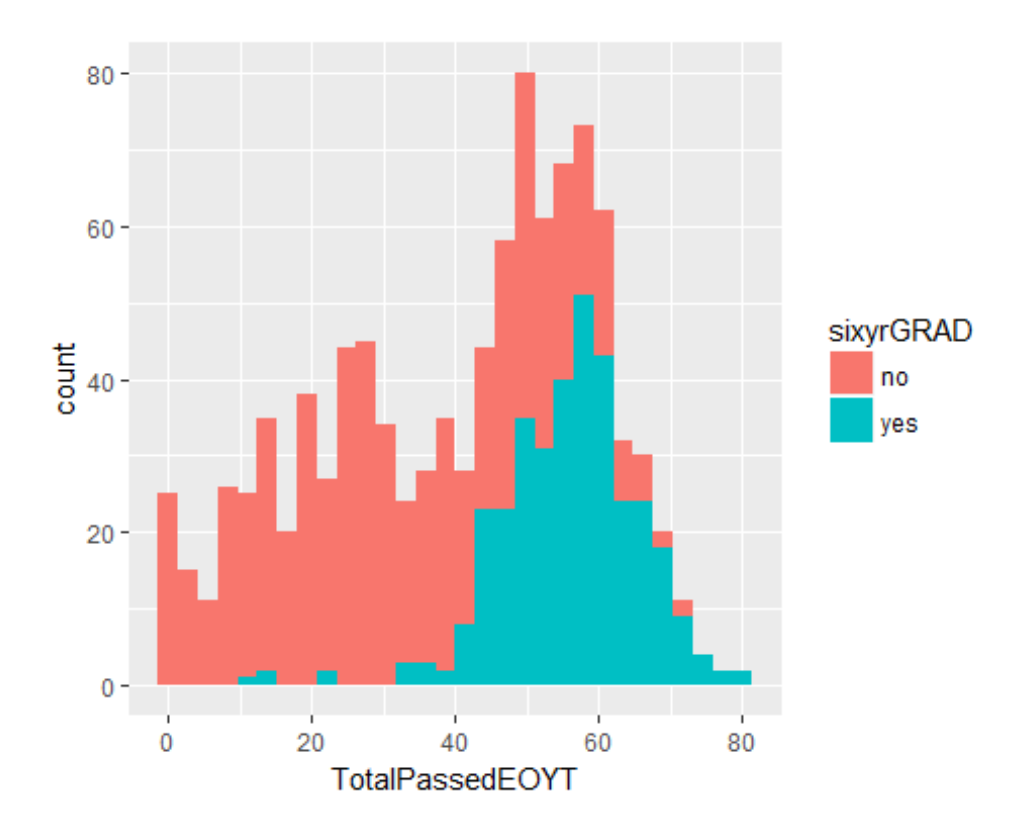

**F**

**I plan to implement 2 different classification models on my data as they are appropriate for this kind of study. Classification will predict whether a student does or does not graduate in 6 years and I plan to use a decision tree because it does well handling a variety of continuous variables. I will also use a logistic regression as it handles binomial variables better and I want to see whether some of my mutated fields will improve the use of that method over the decision tree.**

# **G**

**In order to avoid overfitting I removed fields that did not add to the models in addition to using a 10 fold cross validation.**

### **H-k**

```
FALL2010$sixyrGRAD <- as.factor(FALL2010$sixyrGRAD)
set.seed(1234567) 
intrain <- createDataPartition(FALL2010$sixyrGRAD,p=0.70,list=FALSE) 
train <- FALL2010[intrain,]
test <- FALL2010[-intrain,]
nrow(test)
## [1] 302
trctrl <- trainControl(method="cv")
modFit <- train(sixyrGRAD ~ ., method='rpart', data=train[,-1], trControl = t
rctrl)
decisiontreemodel <- modFit$finalModel
predictionstm <- predict(modFit, newdata = test)
confusionMatrix(predictionstm,test$sixyrGRAD)
## Confusion Matrix and Statistics
## 
## Reference
## Prediction no yes
## no 178 34
## yes 19 71
## 
## Accuracy : 0.8245 
## 95% CI : (0.7768, 0.8657)
```

```
## No Information Rate : 0.6523 
## P-Value [Acc > NIR] : 2.518e-11 
## 
## Kappa : 0.5997 
## Mcnemar's Test P-Value : 0.05447 
## 
## Sensitivity : 0.9036 
## Specificity : 0.6762 
## Pos Pred Value : 0.8396 
## Neg Pred Value : 0.7889 
## Prevalence : 0.6523 
## Detection Rate : 0.5894 
## Detection Prevalence : 0.7020 
## Balanced Accuracy : 0.7899 
## 
## 'Positive' Class : no 
##
```
**fancyRpartPlot**(decisiontreemodel)

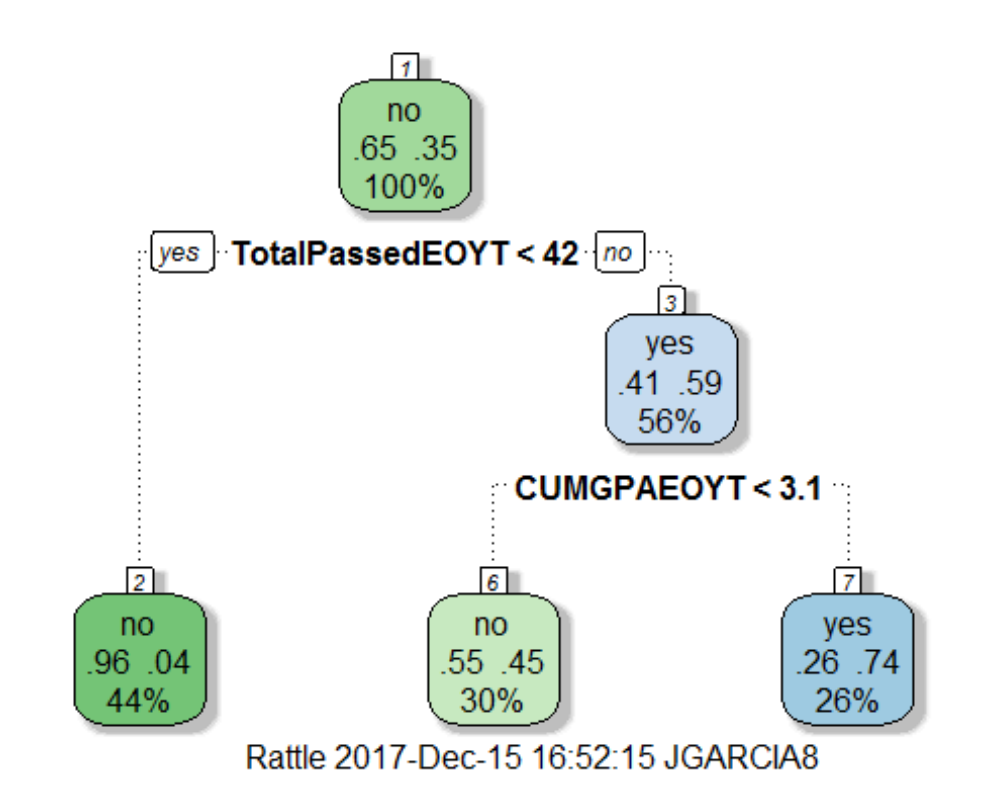

ROCRpredtm <- **prediction**(**as.numeric**(predictionstm), **as.numeric**(test**\$**sixyrGRAD )) ROCRperftm <- **performance**(ROCRpredtm, 'tpr','fpr') **plot**(ROCRperftm, colorize = TRUE, text.adj = **c**(**-**0.2,1.7)) **abline**(0, 1)

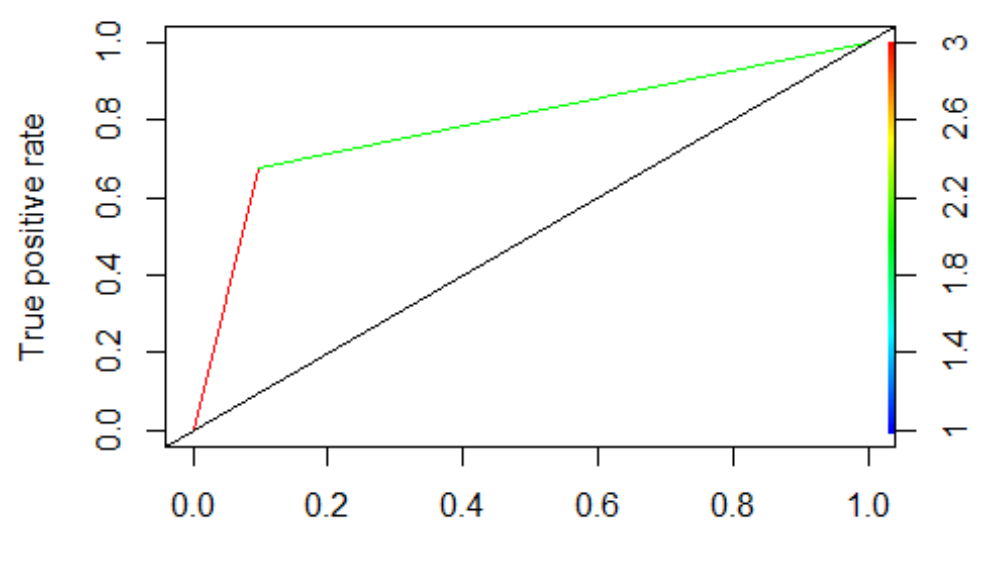

False positive rate

*#Lift Curve* ROCRlifttm <- **performance**(ROCRpredtm, 'lift','rpp') **plot**(ROCRlifttm, colorize = TRUE, text.adj = **c**(**-**0.2,1.7))

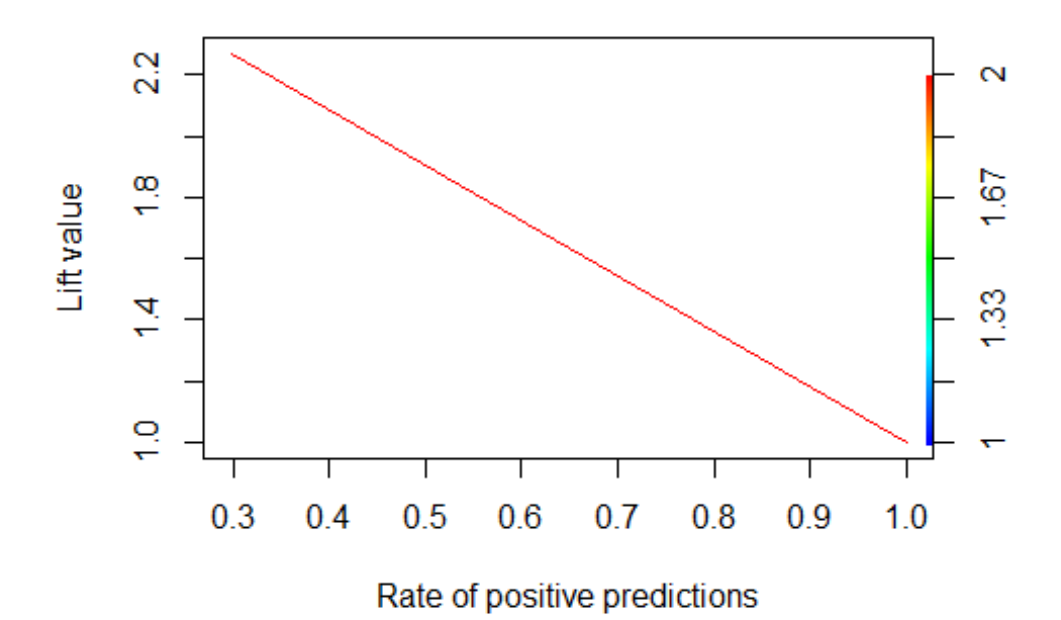

```
roccurvetm <- roc(test$sixyrGRAD ~ as.numeric(predictionstm))
roccurvetm$auc
## Area under the curve: 0.7899
roccurvetm$sensitivities
## [1] 1.0000000 0.6761905 0.0000000
roccurvetm$specificities
```
## [1] 0.0000000 0.9035533 1.0000000

**plot**(roccurvetm)

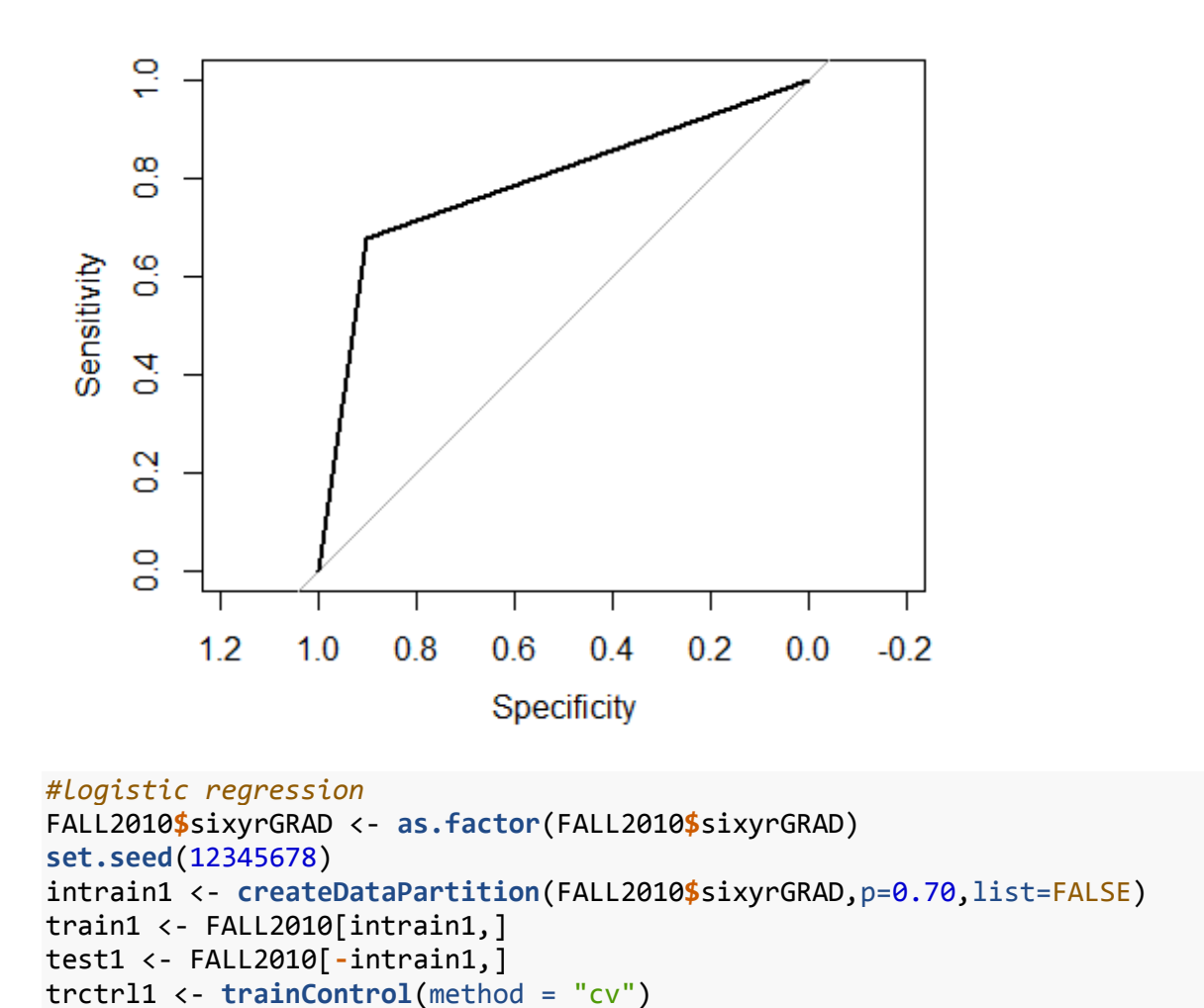

```
modFit1 <- train(retained ~ ., method='glm',trControl=trctrl1,data=train1[,-1
],
```

```
 family=binomial(link='logit'))
```
## Warning: glm.fit: fitted probabilities numerically 0 or 1 occurred

## Warning in predict.lm(object, newdata, se.fit, scale = 1, type = ## ifelse(type == : prediction from a rank-deficient fit may be misleading ## Warning: glm.fit: fitted probabilities numerically 0 or 1 occurred ## Warning in predict.lm(object, newdata, se.fit, scale = 1, type = ## ifelse(type == : prediction from a rank-deficient fit may be misleading ## Warning: glm.fit: fitted probabilities numerically 0 or 1 occurred ## Warning in predict.lm(object, newdata, se.fit, scale = 1, type = ## ifelse(type == : prediction from a rank-deficient fit may be misleading ## Warning: glm.fit: fitted probabilities numerically 0 or 1 occurred ## Warning in predict.lm(object, newdata, se.fit, scale = 1, type = ## ifelse(type == : prediction from a rank-deficient fit may be misleading ## Warning: glm.fit: fitted probabilities numerically 0 or 1 occurred ## Warning in predict.lm(object, newdata, se.fit, scale = 1, type = ## ifelse(type == : prediction from a rank-deficient fit may be misleading ## Warning: glm.fit: fitted probabilities numerically 0 or 1 occurred ## Warning in predict.lm(object, newdata, se.fit, scale = 1, type = ## ifelse(type == : prediction from a rank-deficient fit may be misleading ## Warning: glm.fit: fitted probabilities numerically 0 or 1 occurred ## Warning in predict.lm(object, newdata, se.fit, scale = 1, type = ## ifelse(type == : prediction from a rank-deficient fit may be misleading ## Warning: glm.fit: fitted probabilities numerically 0 or 1 occurred ## Warning in predict.lm(object, newdata, se.fit, scale = 1, type = ## ifelse(type == : prediction from a rank-deficient fit may be misleading ## Warning: glm.fit: fitted probabilities numerically 0 or 1 occurred ## Warning in predict.lm(object, newdata, se.fit, scale = 1, type = ## ifelse(type == : prediction from a rank-deficient fit may be misleading ## Warning: glm.fit: fitted probabilities numerically 0 or 1 occurred ## Warning in predict.lm(object, newdata, se.fit, scale = 1, type = ## ifelse(type == : prediction from a rank-deficient fit may be misleading ## Warning: glm.fit: fitted probabilities numerically 0 or 1 occurred logitmodel <- modFit1**\$**finalModel **summary**(logitmodel) ##  $##$  Call:

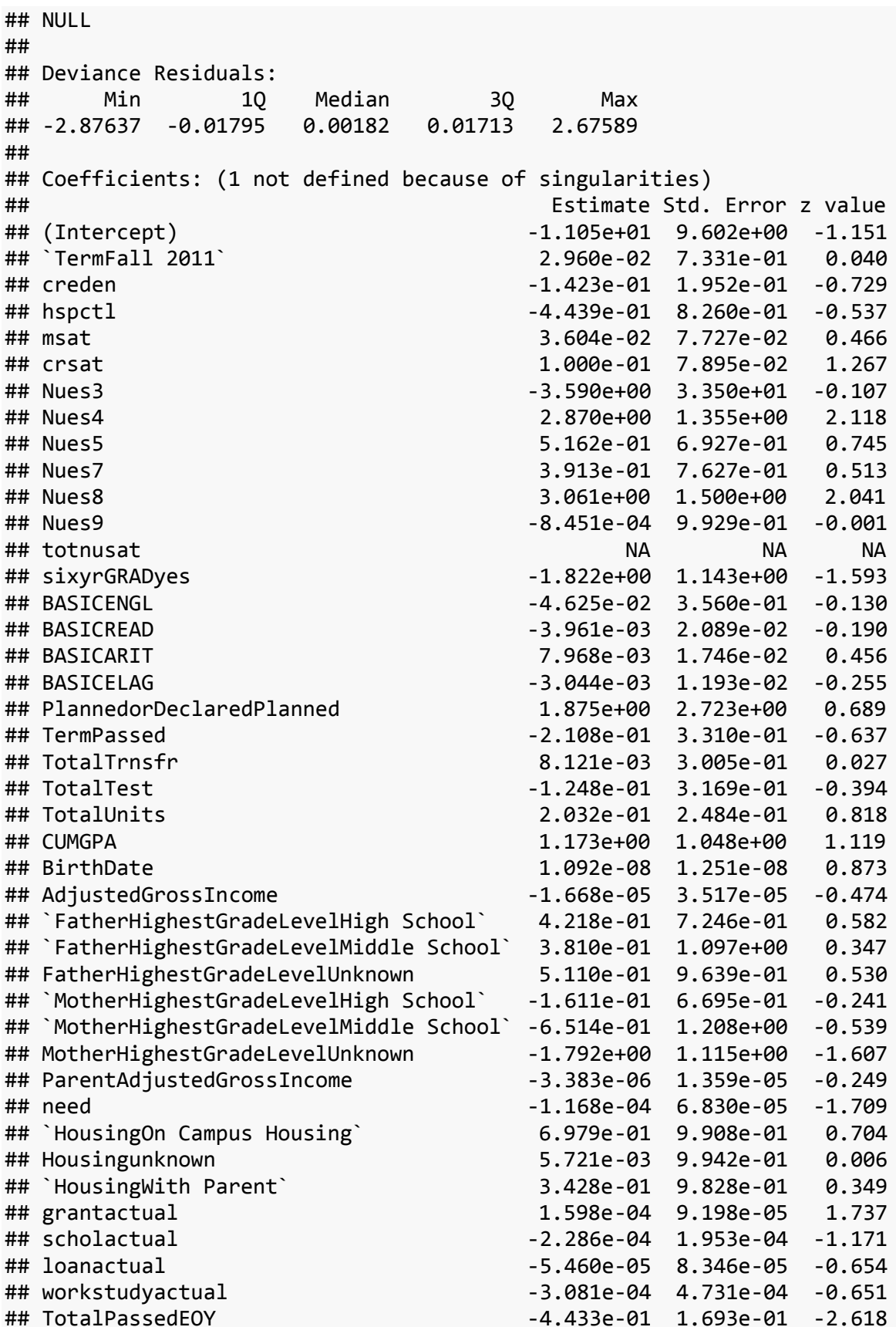

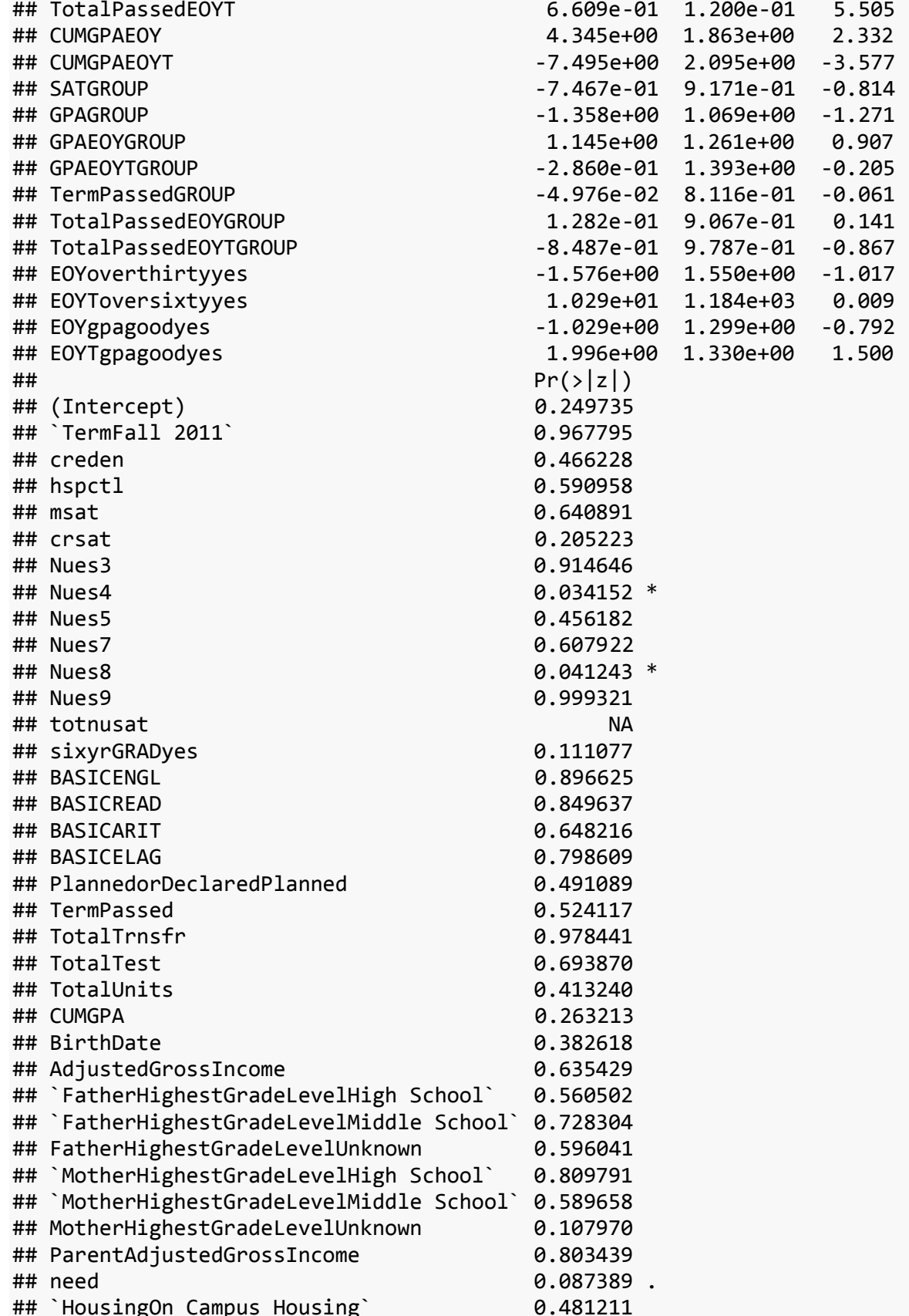

## Housingunknown 0.995408 ## `HousingWith Parent` 0.727257 ## grantactual 0.082377 . ## scholactual 0.241637 ## loanactual 0.512998 ## workstudyactual 0.514883 ## TotalPassedEOY 0.008832 \*\* ## TotalPassedEOYT 3.68e-08 \*\*\* ## CUMGPAEOY 0.019694 \* ## CUMGPAEOYT 0.000348 \*\*\* ## SATGROUP 0.415529 ## GPAGROUP 0.203799 ## GPAEOYGROUP 0.364222 ## GPAEOYTGROUP 0.837355 ## TermPassedGROUP 0.951111 ## TotalPassedEOYGROUP 0.887565 ## TotalPassedEOYTGROUP 0.385836 ## EOYoverthirtyyes 0.309000 ## EOYToversixtyyes 0.993068 ## EOYgpagoodyes 0.428226 ## EOYTgpagoodyes 0.133509 ## --- ## Signif. codes: 0 '\*\*\*' 0.001 '\*\*' 0.01 '\*' 0.05 '.' 0.1 ' ' 1 ## ## (Dispersion parameter for binomial family taken to be 1) ## ## Null deviance: 798.88 on 704 degrees of freedom ## Residual deviance: 140.23 on 650 degrees of freedom ## AIC: 250.23 ## ## Number of Fisher Scoring iterations: 19 predictionslr <- **predict**(modFit1, newdata = test1) ## Warning in predict.lm(object, newdata, se.fit, scale = 1, type = ## ifelse(type == : prediction from a rank-deficient fit may be misleading **confusionMatrix**(predictionslr,test1**\$**sixyrGRAD) ## Confusion Matrix and Statistics ## ## Reference ## Prediction no yes ## no 82 1 ## yes 115 104 ## ## Accuracy : 0.6159 ## 95% CI : (0.5585, 0.671) ## No Information Rate : 0.6523 ## P-Value [Acc > NIR] : 0.9169 ##

```
## Kappa : 0.3245 
## Mcnemar's Test P-Value : <2e-16 
## 
## Sensitivity : 0.4162 
## Specificity : 0.9905 
## Pos Pred Value : 0.9880 
## Neg Pred Value : 0.4749 
## Prevalence : 0.6523 
## Detection Rate : 0.2715 
## Detection Prevalence : 0.2748 
## Balanced Accuracy : 0.7034 
## 
## 'Positive' Class : no 
## 
#ROC Curve
ROCRpred <- prediction(as.numeric(predictionslr), as.numeric(test1$sixyrGRAD)
```
 $\left( \right)$ ROCRperf <- **performance**(ROCRpred, 'tpr','fpr') **plot**(ROCRperf, colorize = TRUE, text.adj = **c**(**-**0.2,1.7)) **abline**(0, 1)

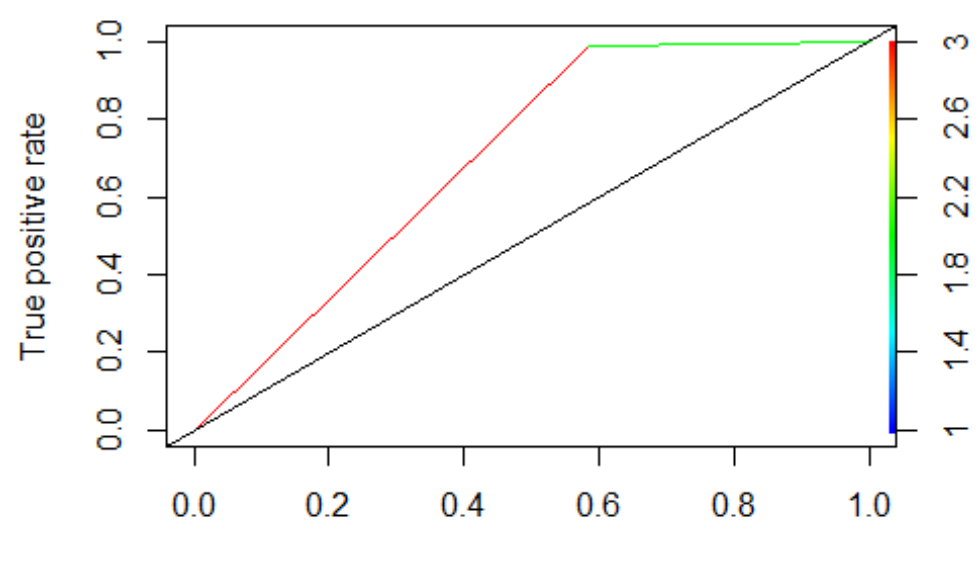

False positive rate

*#Lift Curve* ROCRlift <- **performance**(ROCRpred, 'lift','rpp') **plot**(ROCRlift, colorize = TRUE, text.adj = **c**(**-**0.2,1.7))

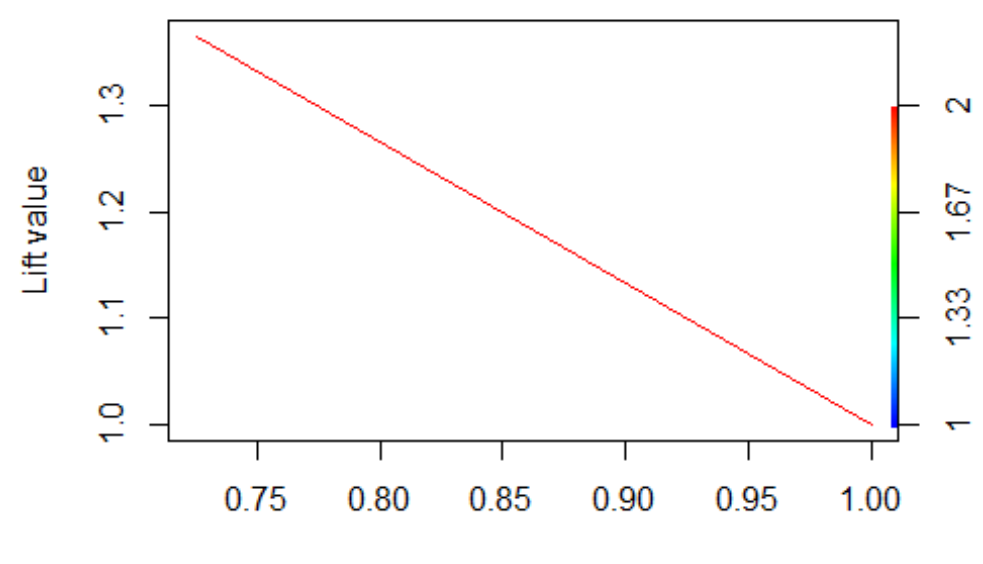

Rate of positive predictions

roccurve <- **roc**(test1**\$**sixyrGRAD **~ as.numeric**(predictionslr)) roccurve**\$**auc

## Area under the curve: 0.7034

roccurve**\$**sensitivities

## [1] 1.0000000 0.9904762 0.0000000

roccurve**\$**specificities

## [1] 0.0000000 0.4162437 1.0000000

**plot**(roccurve, col = 'blue') **plot**(roccurvetm, col = 'red', add = TRUE)

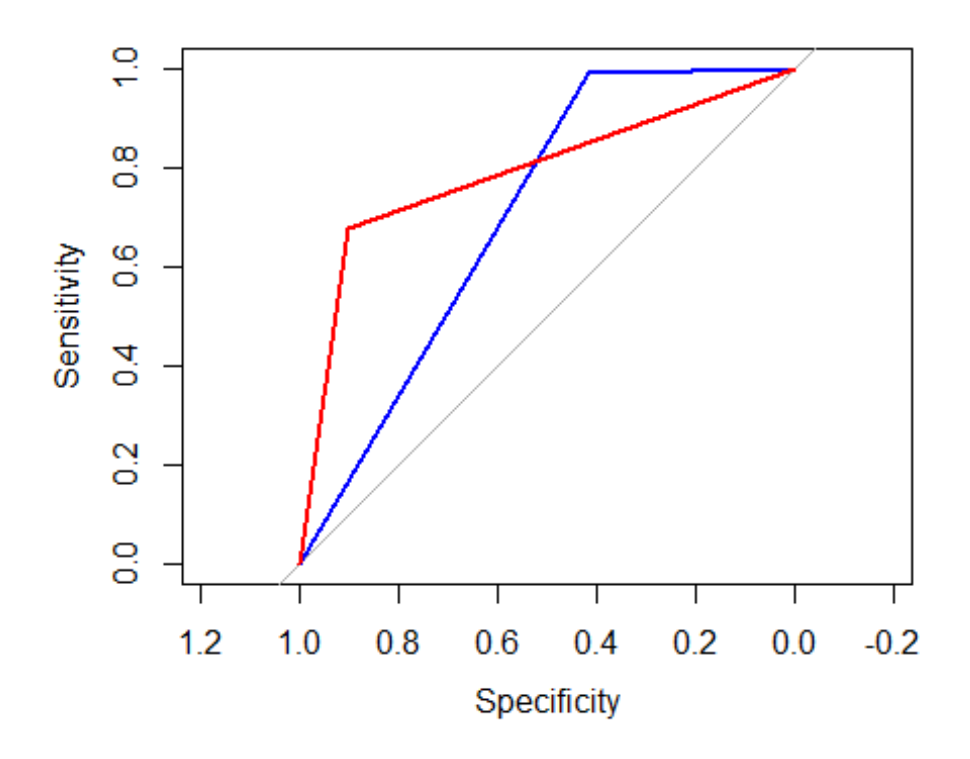

From my results the decision tree out performs the logistic regression in accuracy in addition to its rates of true positives this is due to the structure of data and the trees ability to classify continuous variables. From my EDA it was apparent that the biggest impact on student graduation were the GPA and Total Credits earned which are both continuous variables.